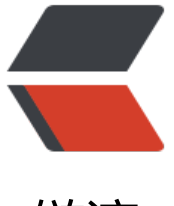

链滴

## Python-CookBook[:4](https://ld246.com)2、对数值做格式化 输出

作者: zhaolixiang

- 原文链接:https://ld246.com/article/1567162045710
- 来源网站: [链滴](https://ld246.com/member/zhaolixiang)
- 许可协议:[署名-相同方式共享 4.0 国际 \(CC BY-SA 4.0\)](https://ld246.com/article/1567162045710)

## **问题**

我们需要对数值做格式化输出,包括控制位数、对齐、包含千位分隔符以及其他一些细节。

## **解决方案**

要对一个单独的数值做格式化输出,使用内建的format()函数即可。示例如下:

```
>> x = 1234.56789
```

```
>>> # Two decimal places of accuracy
\Rightarrow > \Rightarrow format(x, '0.2f')
'1234.57'
>>> # Right justified in 10 chars, one-digit accuracy
>>> format(x, '>10.1f')
' 1234.6'
>>> # Left justified
\gg > \frac{1}{2} format(x, '<10.1f')
'1234.6 '
>>> # Centered
\gg > format(x, '^10.1f')
' 1234.6 '
>>> # Inclusion of thousands separator
\Rightarrow > \Rightarrow format(x, ',')
'1,234.56789'
>>> format(x, '0,.1f')
'1,234.6'
>>>
```
如果想采用科学计数法,只要把f改为e或者E即可,根据希望采用的指数规格来指定。示例如下:

```
\Rightarrow > \Rightarrow format(x, 'e')
'1.234568e+03'
>>> format(x, '0.2E')
'1.23E+03'
>>>
```
以上两种情况中,指定宽度和精度的一般格式为'[<>^]?width[,]?(.digits)?',这里width和digits为整 ,而?代表可选的部分。同样的格式也可用于字符串的.format()方法中。示例如下:

```
\Rightarrow > \Rightarrow 'The value is \{0, 2f\}'.format(x)
'The value is 1,234.57'
>>>
```
## **讨论**

对数值做格式化输出通常都是很直接的。本节展示的技术既能用于浮点型数,也能适用于decimal模 中的Decimal对象。

当需要限制数值的位数时,数值会根据round()函数的规则米进行取整。示例如下:

```
>> \times1234.56789
\Rightarrow > \Rightarrow format(x, '0.1f')
'1234.6'
>>> format(-x, '0.1f')
'-1234.6'
>>>
```
对数值加上千位分隔符的格式化操作并不是特定于本地环境的。如果需要将这个需求纳入考虑,应该 察一下local模块中的函数。还可以利用字符串的translate()方法交换不同的分隔字符。示例如下:

```
>>> swap_separators = { ord(:,'):',', ord(:,'):'.' }
>>> format(x, ',').translate(swap_separators)
'1.234,56789'
>>>
```
在很多Python代码中,常用%操作符来对数值做格式化处理。示例如下:

>>> '%0.2f' % x '1234.57' >>> '%10.1f' % x ' 1234.6' >>> '%-10.1f' % x '1234.6 ' >>>

这种格式化操作仍然是可接受的,但是比起更加现代化的format()方法,这种方法就显得不是那么强 了。比如说,当使用%操作符来格式化数值时,有些功能就没法得到支持了(例如添加千位分隔符)。